# **except()**

Supported list types

[Number list](#page-0-0) | [Text list](#page-1-0) | [Issue list](#page-1-1) | [Use cases and examples](#page-2-0)

#### <span id="page-0-0"></span>Number list  $\frac{1}{3}$

This function returns a **number list** of elements in a list which **are not present** in a second list.

The returned list does **not** contain duplicates. The order is respected.

#### **Syntax**

except(numberList1, numberList2) #Output: Number list

### Examples

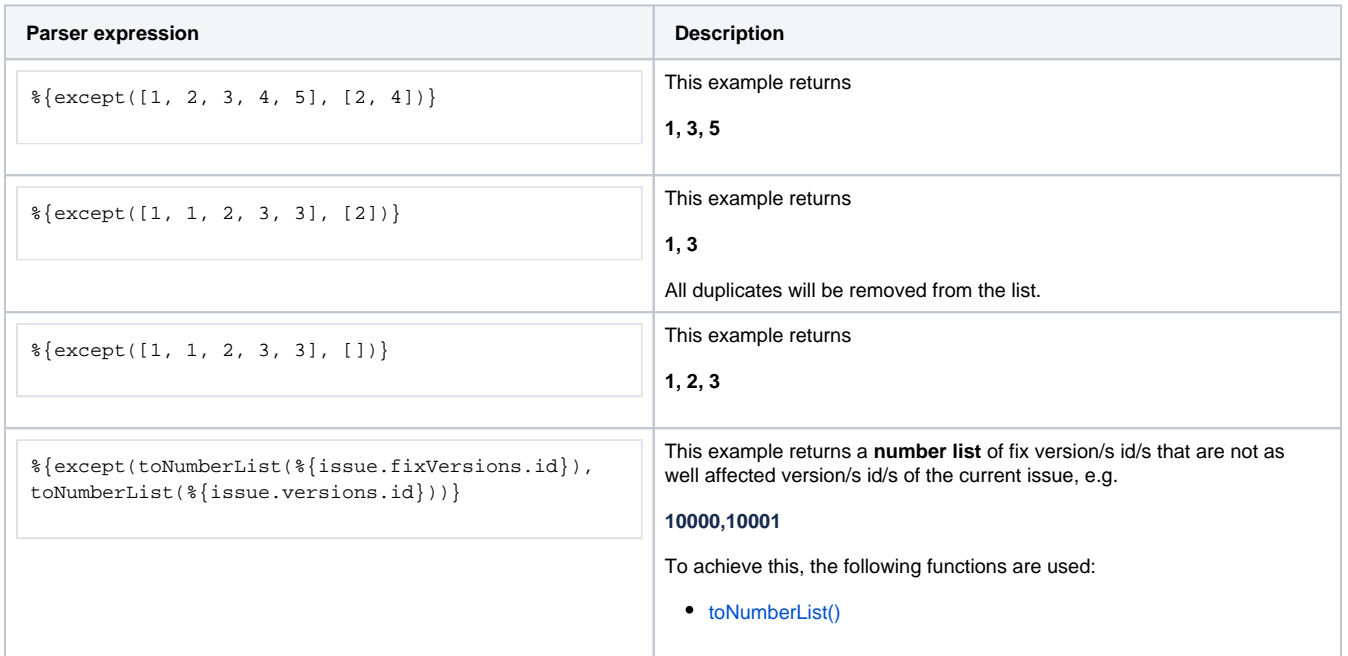

# Additional information

Parameters used in this function

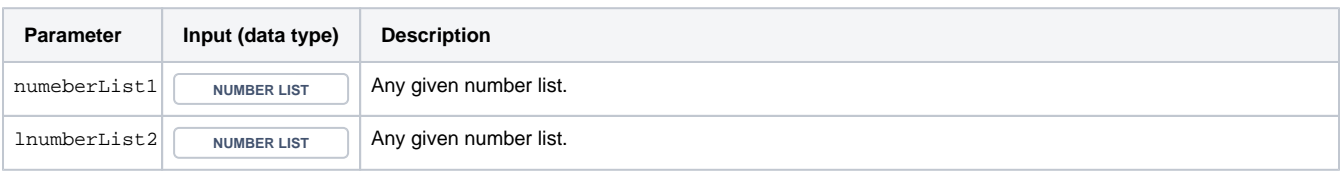

#### **Output**

This function returns a **NUMBER LIST** 

If the first or both lists are empty, the function returns an empty **NUMBER LIST** 

#### <span id="page-1-0"></span>Text list 詎

#### Variant for **text lists**.

#### **Syntax**

except(textList1, textList2) #Output: Text list

### Examples

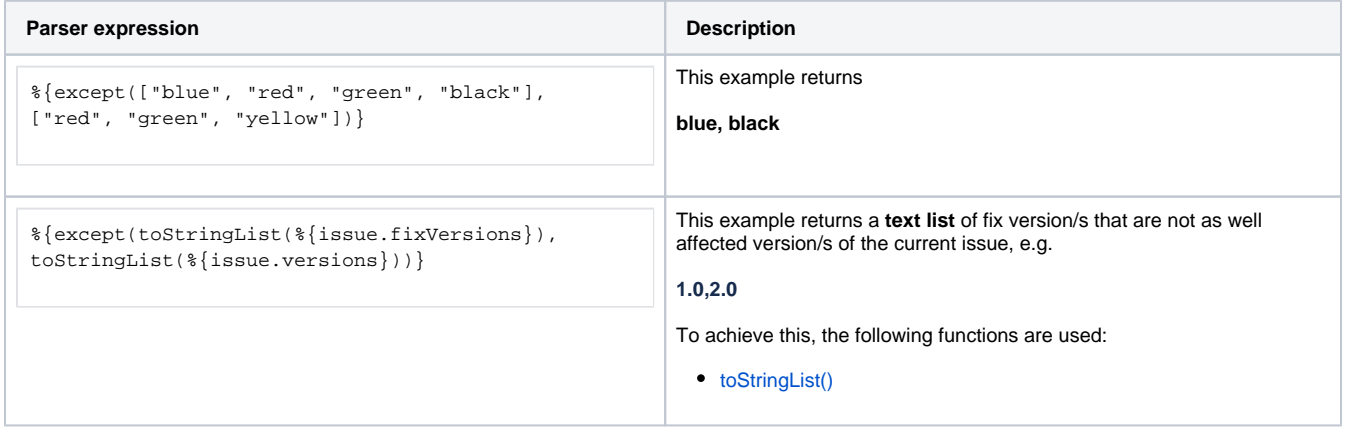

#### Additional information

Parameters used in this function

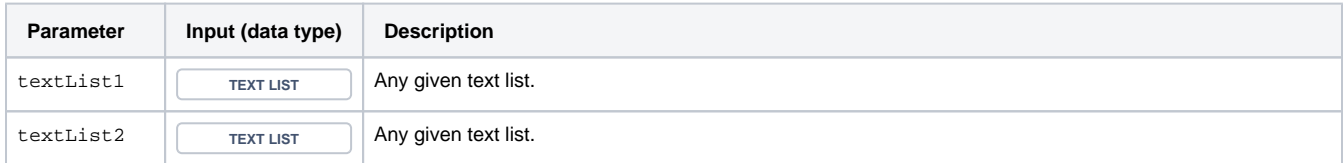

### **Output**

This function returns a **TEXT LIST** 

If the first or both lists are empty, the function returns an empty **TEXT LIST** 

<span id="page-1-1"></span>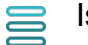

#### Variant for **issue lists.**

#### **Syntax**

except(issueList1, issueList2) #Output: Issue list

# Examples

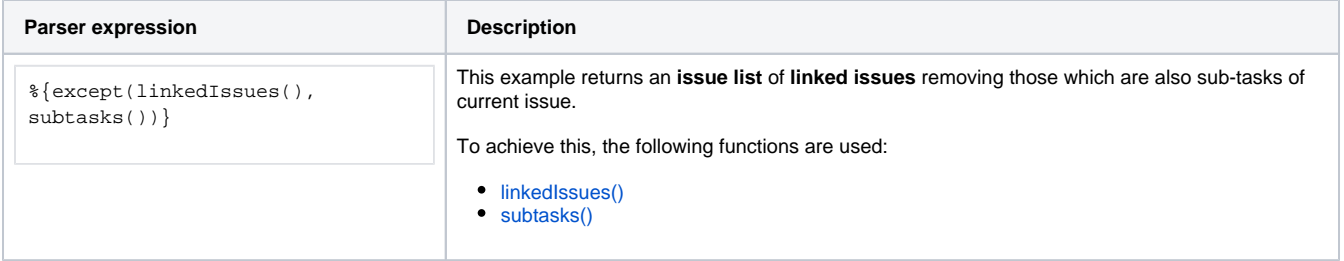

### Additional information

Parameters used in this function

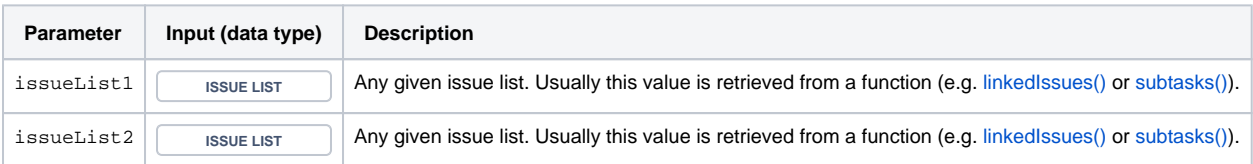

## **Output**

This function returns an **ISSUE LIST** 

If the first or both lists are empty, the function returns an empty **ISSUE LIST** 

<span id="page-2-0"></span>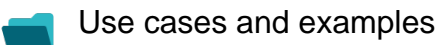

**Use case**

No content found.